# **Rechte (MV)**

Hier werden sämtliche Rechte aufgeführt, welche **auch (oder nur)** als datensatzbeschränkte Rechte verwendet werden. Sie können zu Rechtegruppen [\(Gr](https://www.smadoa.de/confluence/pages/viewpage.action?pageId=1638593) [uppen \(MV\)](https://www.smadoa.de/confluence/pages/viewpage.action?pageId=1638593)) zugeordnet werden, um dann im Rahmen der Mitgliederverwaltung via Rechtezuordnung bei Tätigkeitszuordnungen (Zugeordnete [Tätigkeiten \(Tätigkeitszuordnungen\)\)](https://www.smadoa.de/confluence/pages/viewpage.action?pageId=1638604) an Benutzer zugewiesen zu werden. Siehe auch [Rechtesystem](https://www.smadoa.de/confluence/display/ICA/Rechtesystem).

Es handelt sich bei diesen Rechten um eine Teilmenge aller Rechte (siehe [Rechte \(alle\)\)](https://www.smadoa.de/confluence/pages/viewpage.action?pageId=1638591).⊘

- [Datensatzbeschränkte Rechte \(Gruppierungsfilterrechte\)](#page-0-0)
- [Liste](#page-0-1)
- $\bullet$ [Rechte/Felder](#page-0-2)
- $\bullet$ [Rechte anlegen/bearbeiten](#page-0-3)
- [Liste aller datensatzbeschränkten Rechte](#page-1-0)

## <span id="page-0-0"></span>Datensatzbeschränkte Rechte (Gruppierungsfilterrechte)

Rechte der Mitgliederverwaltung funktionieren im Gegensatz zu den rein "funktionalen" Rechten (siehe [Rechte \(alle\)](https://www.smadoa.de/confluence/pages/viewpage.action?pageId=1638591)) als so genannte "datensatzbeschränkte Rechte" oder "Filterrechte":

- Ein **funktionales** Recht ist ein allgemeines Recht, d.h. ein Benutzer, der über das Recht verfügt, kann dieses Recht auf allen Datensätzen ausüben. Solche Rechte können in der Regel nur über die Benutzerverwaltung einem Benutzer zugeordnet werden (siehe [Benutzer\)](https://www.smadoa.de/confluence/display/ICA/Benutzer).
- Ein **datensatzbeschränktes** Recht hingegen wird in einem **Kontext** ausgeübt (in der Regel die **Gruppierung** eines Benutzers), und aus diesem Kontext ergibt sich, dass das Recht nur auf bestimmten Datensätzen ausgeübt werden kann, also etwa nur in meiner Gruppierung oder einer bestimmten Gruppierungshierarchie. Damit der Kontext angewendet werden kann, müssen solche Rechte immer im Rahmen der Rechtevergabe bei einer Tätigkeitszuordnung vergeben werden (siehe [Zugeordnete Tätigkeiten \(Tätigkeitszuordnungen\)](https://www.smadoa.de/confluence/pages/viewpage.action?pageId=1638604)), denn dort kann entschieden werden, ob Rechte (Gruppen) jeweils für die eigene Gruppierung oder für den kompletten Baum unter der eigenen Gruppierung (oder beides) gelten sollen.

#### Beispiel:

- Das Recht, im Bereich der Systemadministration einen Benutzer zu bearbeiten, ist ein funktionales Recht. Dieses Recht gibt mir die Möglichkeit, alle Benutzer zu bearbeiten.
- Das Recht, eine Tätigkeitszuordnung vorzunehmen, ist ein datensatzbeschränktes Recht. Wenn ich es über eine Tätigkeitszuordnung mit Rechtezuordnung z.B. nur für meine Gruppierung erhalten habe, kann ich Mitgliedern meiner Gruppierung Tätigkeiten zuordnen - nicht aber Mitgliedern anderer Gruppierungen.

#### <span id="page-0-1"></span>Liste

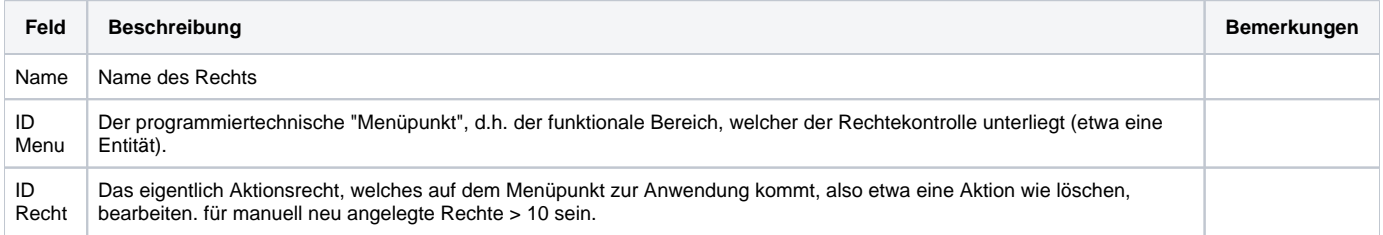

### <span id="page-0-2"></span>Rechte/Felder

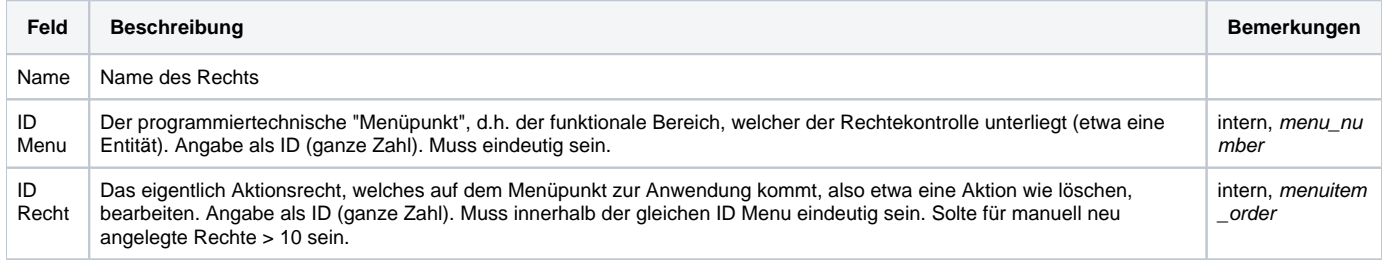

### <span id="page-0-3"></span>Rechte anlegen/bearbeiten

Das Bearbeiten bestehender Rechte kann dazu führen, dass das betreffende Recht nicht mehr funktioniert bzw. falsch angewendet wird. **Beste** − **hende Rechte sollten niemals bearbeitet werden!**

Es kann jedoch in Einzelfällen sinnvoll und notwendig sein, hier Rechte **neu anzulegen**. Konkret ist dies relevant z.B. für die Funktionalität der Berichte (siehe [Modul Berichte\)](https://www.smadoa.de/confluence/display/ICA/Modul+Berichte) im Rahmen der [Suche,](https://www.smadoa.de/confluence/display/ICA/Suche) für Reports ([Modul Reports](https://www.smadoa.de/confluence/display/ICA/Modul+Reports)) oder für dynamische Felder. Wird ein neues Recht benötigt, so muss eine neue, noch nicht existierende Menu ID definiert in einem definierten Bereich werden, der zukünftig alle weiteren Rechte ( z.B. für Berichte) zugeordnet werden. Dann kann je Bericht, der rechtekontrolliert angeboten werden soll, jeweils eine eigene "ID Recht" vergeben werden.

Um zu vermeiden, dass bei Updates der Software individuell definierte Rechte überschrieben werden, sollten neue, kundenindividuelle Rechte /\ immer wie folgt angelegt werden:

- ID Menu: **900 bis 910**
- ID Recht: 1 bis ...

Wollte man z.B. unterschiedliche Rechte für unterschiedliche Berichte vergeben, so würde man sie alle mit "ID Menu" 900 anlegen, und dann die "ID Recht" als 1, 2 usw. setzen. Benötigt man dann noch Rechte für dynamische Felder, setzt man hier die "ID Menu" auf 901 und zählt "ID Recht" wieder hoch. So hält man die Rechte für unterschiedliche Sachverhalte zusammen. Zusätzlich ist empfohlen, beim Namen eine einheitliche Definition zu treffen, so dass diese Rechte sofort als individuelle Rechte erkennbar werden.

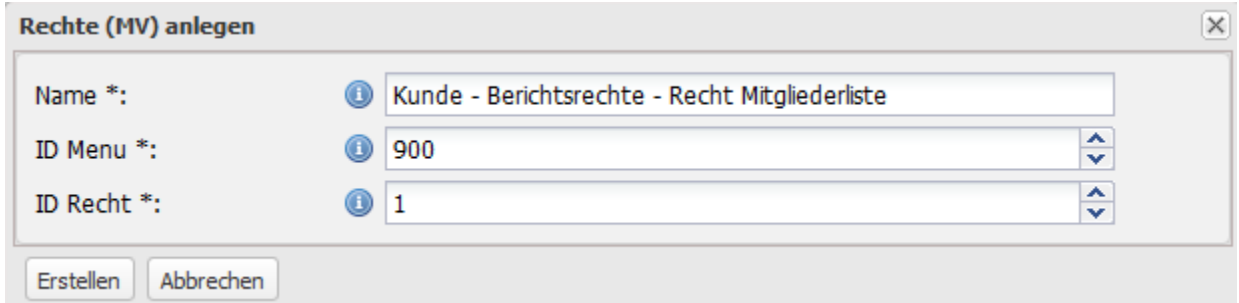

Das Recht steht dann bei den Rechtegruppen der Mitgliederverwaltung zur Verfügung (siehe [Gruppen \(MV\)](https://www.smadoa.de/confluence/pages/viewpage.action?pageId=1638593)). Falls erforderlich, kann dort auch je Recht eine eigene Gruppe angelegt werden.

### <span id="page-1-0"></span>Liste aller datensatzbeschränkten Rechte

Die Beschreibung der Rechte bezieht sich ausschließlich auf ihre Verwendung im Kontext der Mitgliederverwaltung. Tatsächlich werden ⊗ zahlreiche der hier aufgeführten Rechte auch als funktionale Rechte eingesetzt (also nicht im Kontext der Mitgliederverwaltung), dort haben sie dann gegebenenfalls eine minimal abweichende Bedeutung, da sie in einem anderen Interface zur Anwendung kommen.

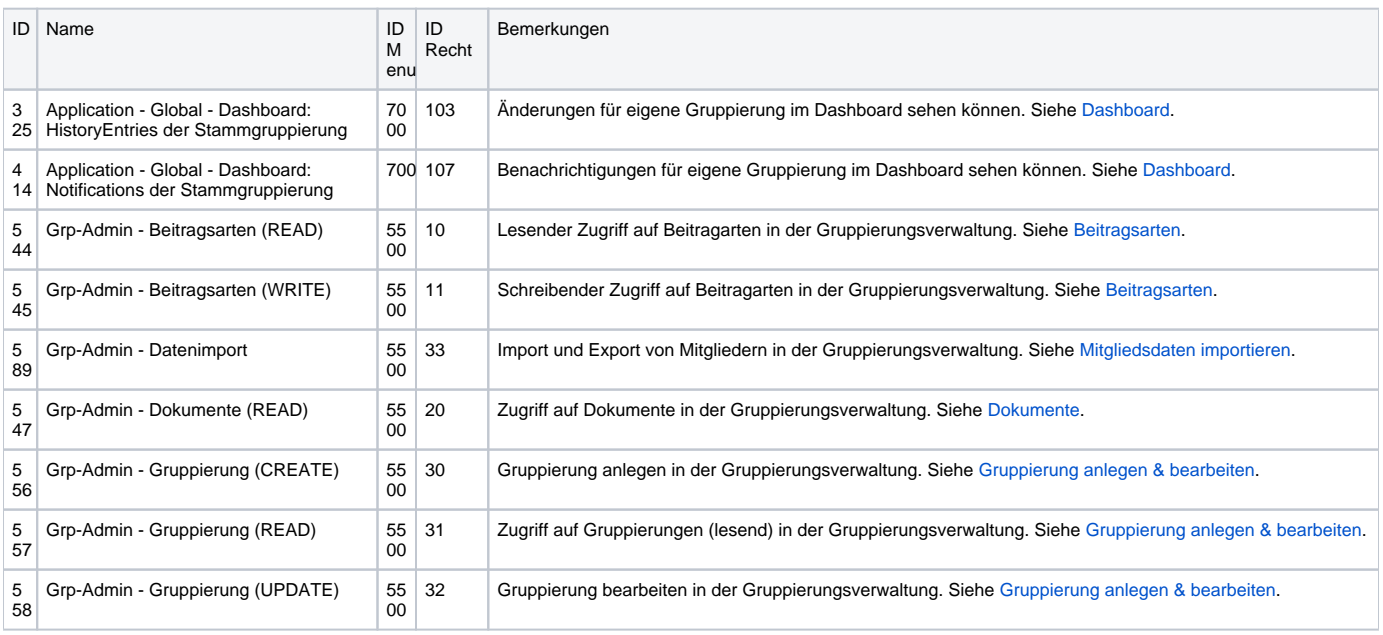

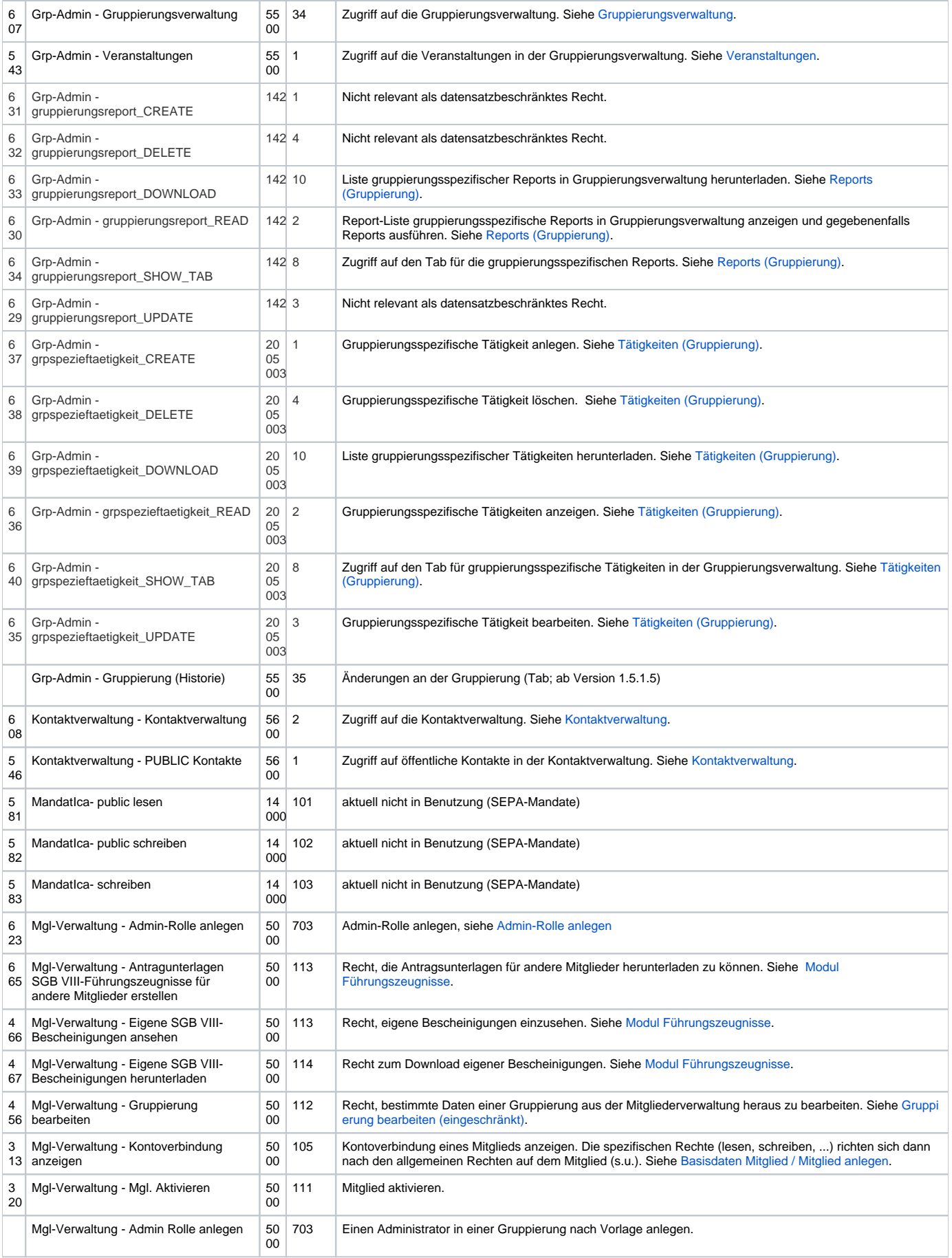

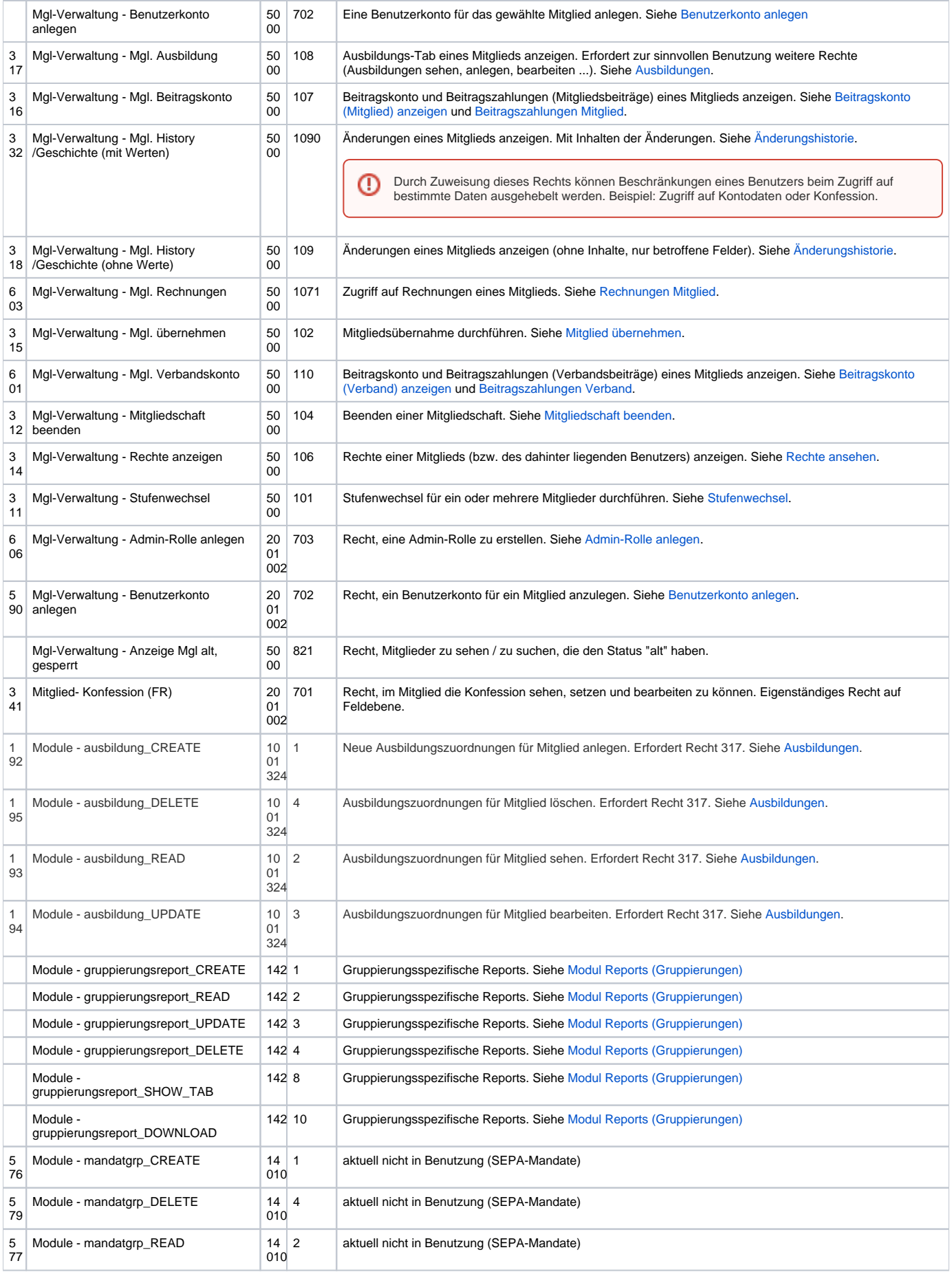

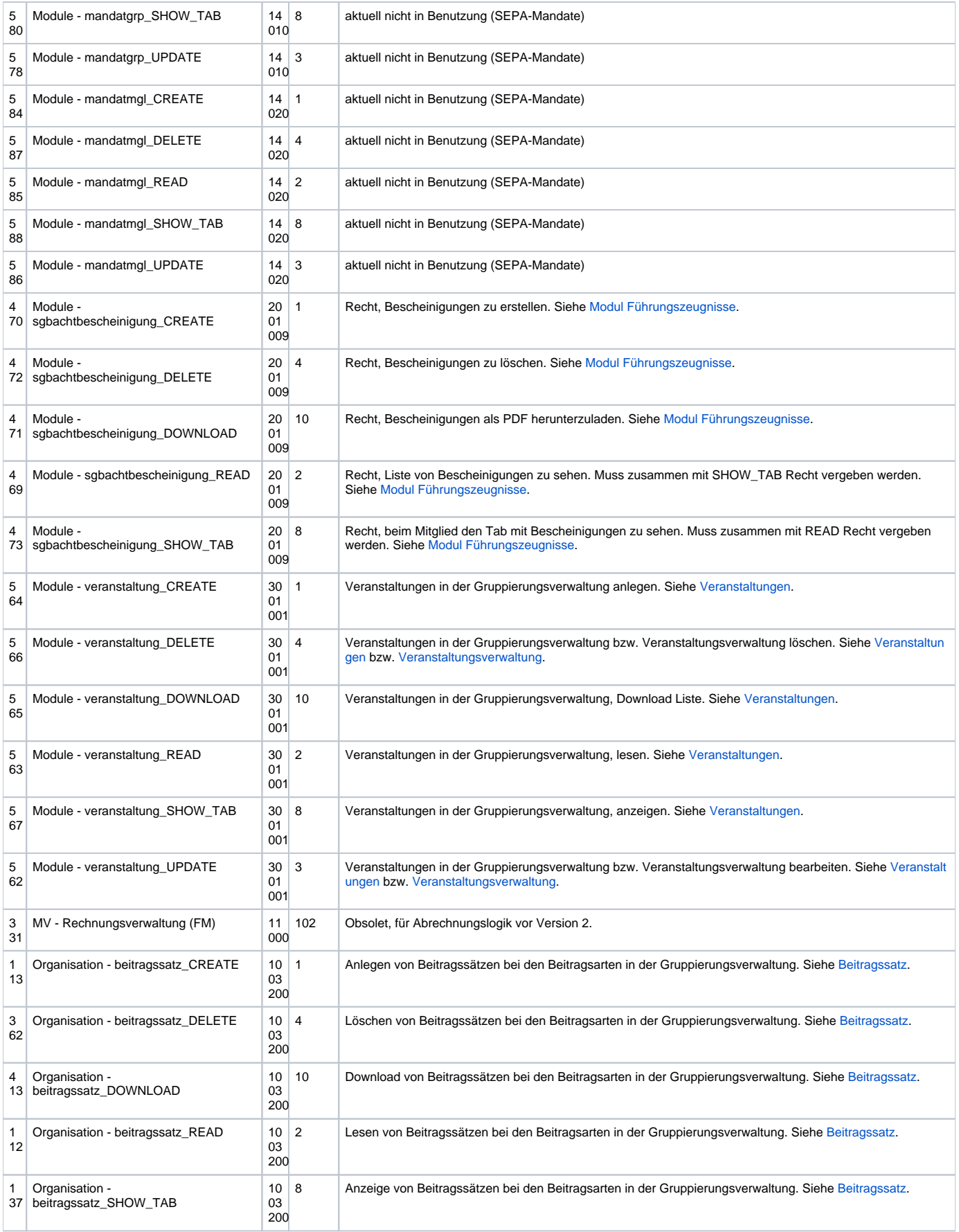

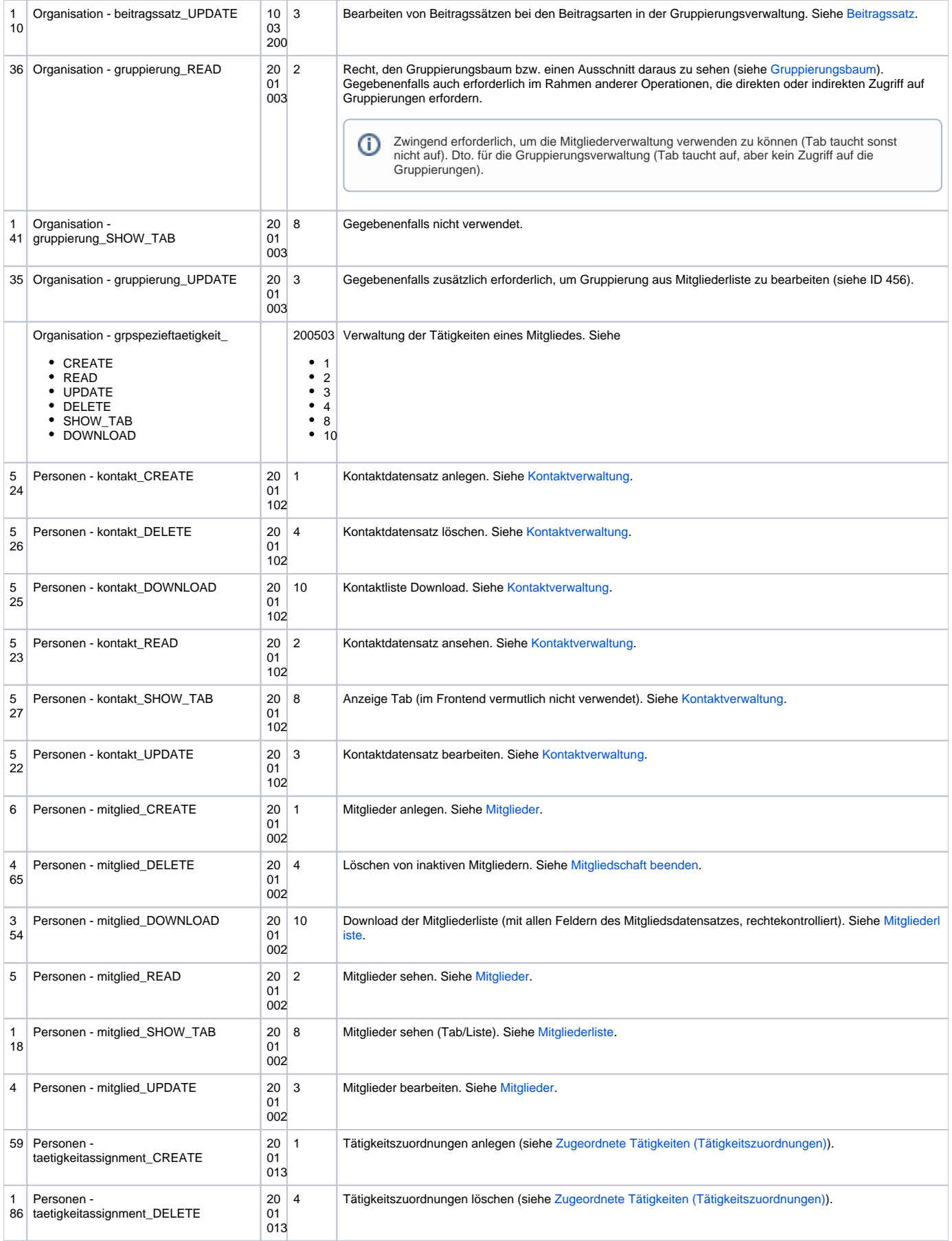

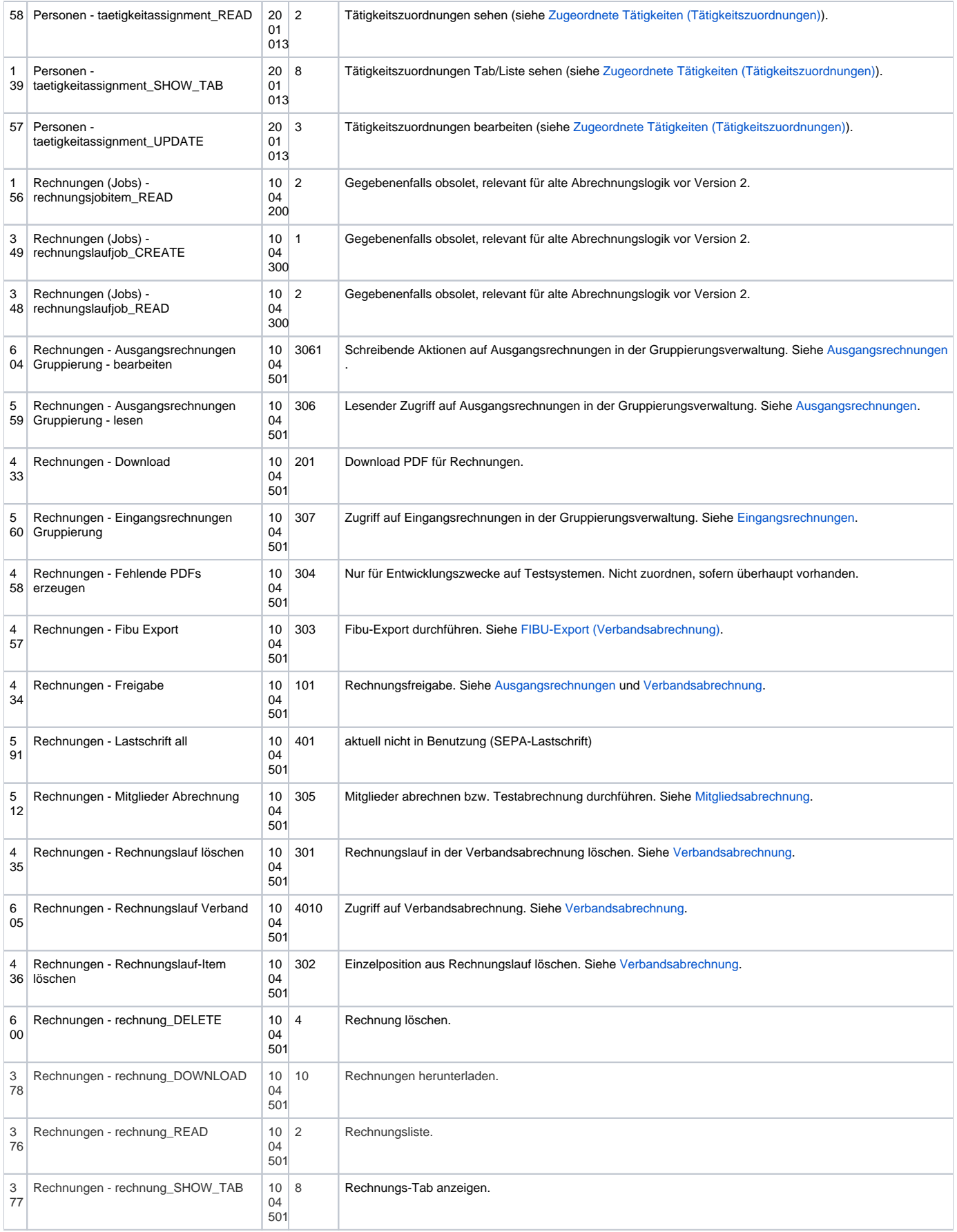

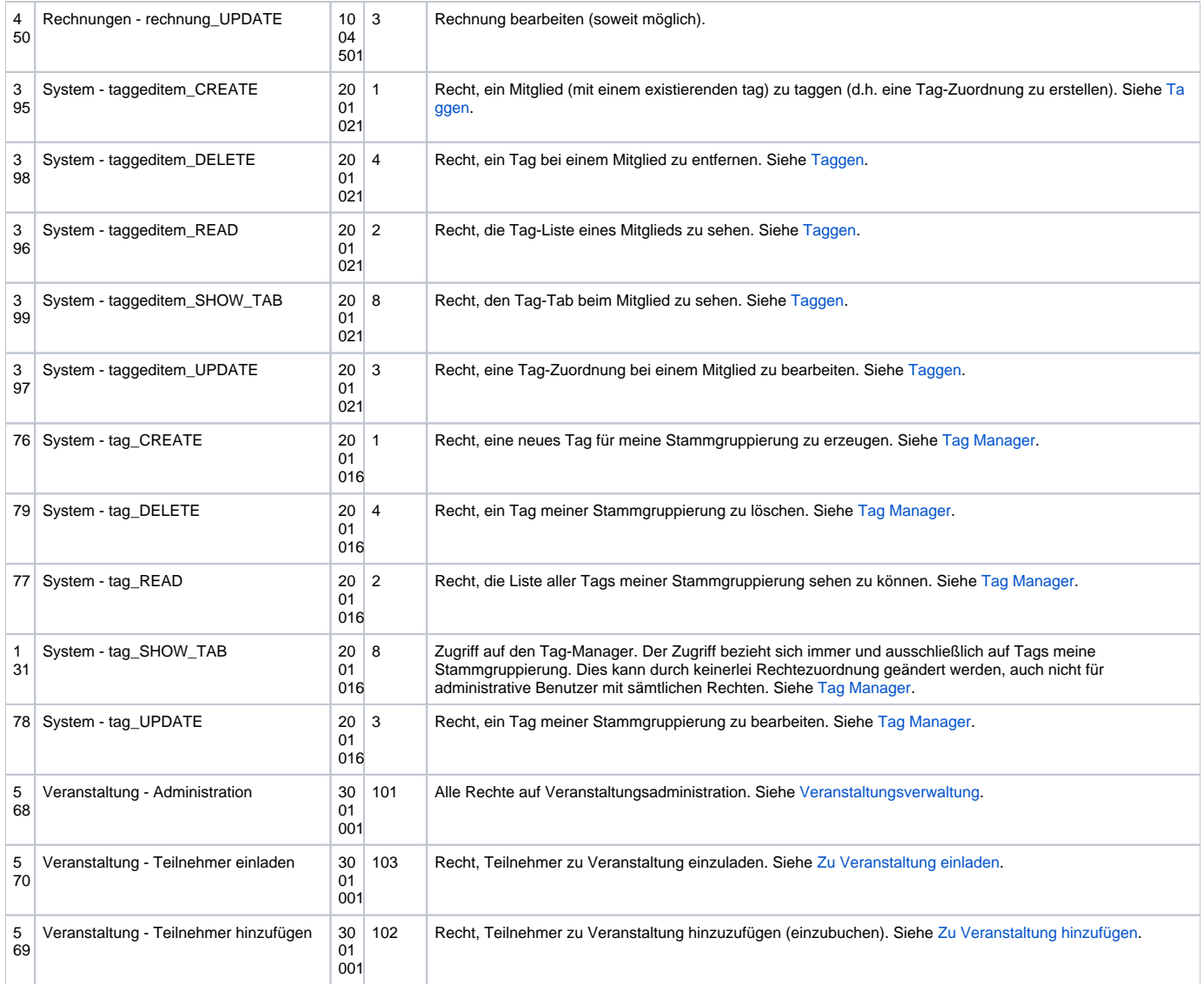

Die tatsächlich in einer spezifischen Kundeninstallation vorhandenen Rechte hängen auch davon ab, welche Funktionalitäten des Systems lizensiert wurden. Ist ein bestimmtes Modul nicht lizensiert, so sind die zugehörigen Rechte entweder nicht vorhanden oder werden nicht ausgeführt.

Die Namen der Rechte sind in der Regel sprechend. Viele Rechte haben eine Kennung, welche ihren Inhalt weiter spezifiziert:

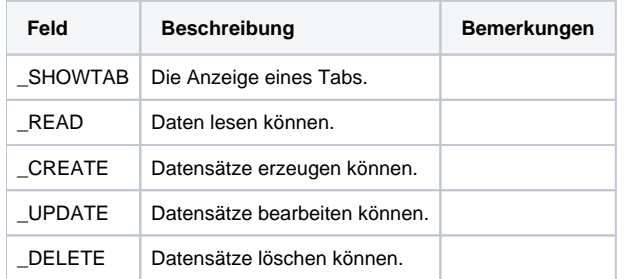

⊙

Rechte ohne solche Kennungen beziehen sich in der Regel auf eine komplette Funktionalität, diese Rechte sind dann nicht weiter in Unterrechte aufgeteilt, sondern umfassen alles, was für die jeweilige Funktionalität erforderlich ist.